# **Foreman - Bug #28734**

# **hostgroups inherited parameters are not visible in API show hostgroup**

01/13/2020 11:40 AM - Shira Maximov

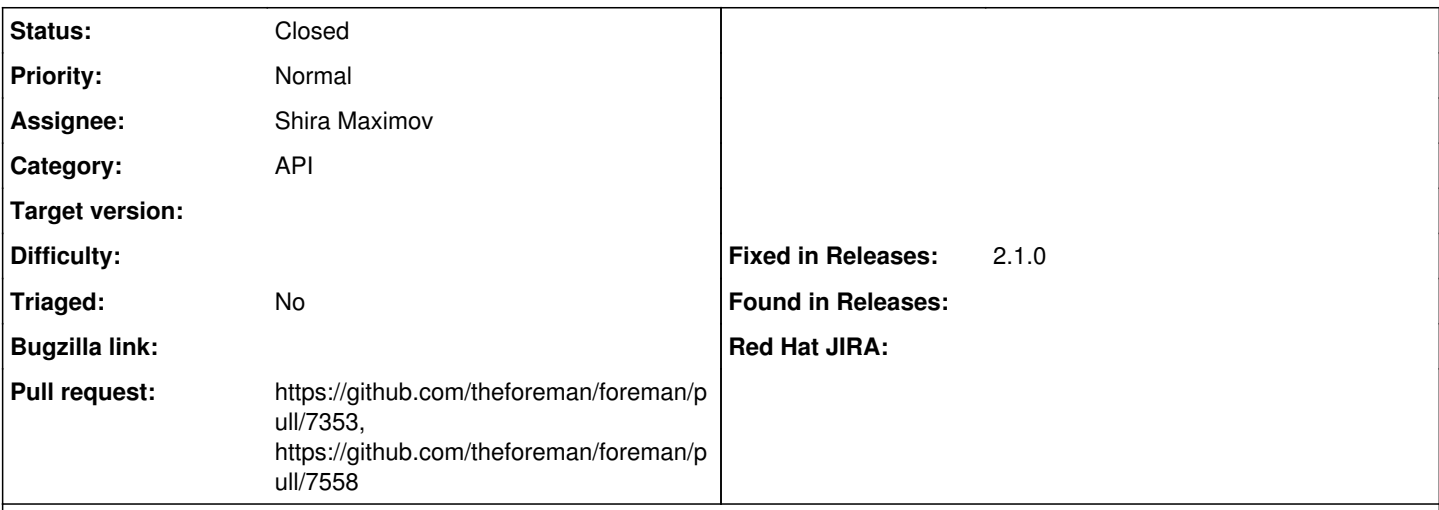

## **Description**

In hammer, we are relying on compute resource id fo the hostgroup, but in case the hostgroup in a child of another hostgroup we would not see the compute\_resource\_id.

### **Associated revisions**

## **Revision 495b1dbc - 03/31/2020 10:19 AM - Shira Maximov**

Fixes #28734 - Add hostgroup inherited parameters in GET

### **History**

# **#1 - 01/13/2020 02:36 PM - The Foreman Bot**

- *Status changed from New to Ready For Testing*
- *Pull request https://github.com/theforeman/foreman/pull/7353 added*

### **#2 - 03/31/2020 10:19 AM - The Foreman Bot**

*- Fixed in Releases 2.1.0 added*

## **#3 - 03/31/2020 11:01 AM - Shira Maximov**

*- Status changed from Ready For Testing to Closed*

Applied in changeset [495b1dbce4dd4aaa653178f67561fac33653ef80](https://projects.theforeman.org/projects/foreman/repository/foreman/revisions/495b1dbce4dd4aaa653178f67561fac33653ef80).

#### **#4 - 04/02/2020 01:12 AM - The Foreman Bot**

*- Pull request https://github.com/theforeman/foreman/pull/7558 added*